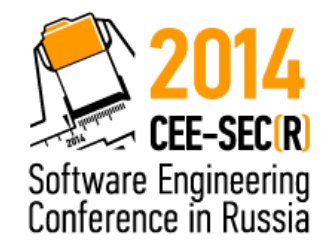

# A Look at Modern C++

Dmitri Nesteruk, technical evangelist @ JetBrains

[dmitrinesteruk@gmail.com](mailto:dmitrinesteruk@gmail.com)

@dnesteruk

## (Dead?) Languages

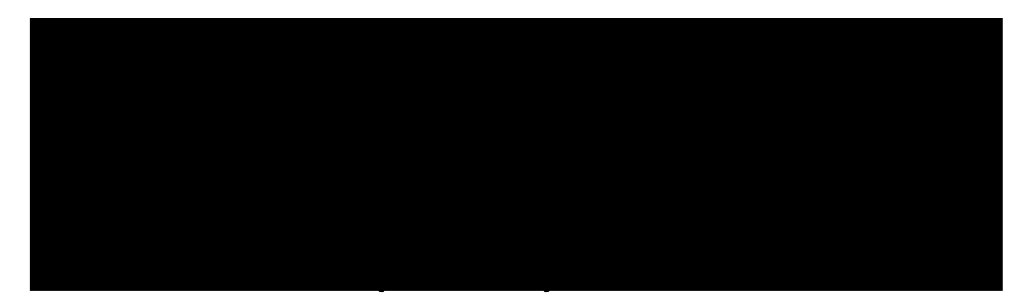

- C (1972)
- Objective C (1983)
- C++ (1983)
- Java (1995)
- C# (2000)
- Swift (2014)

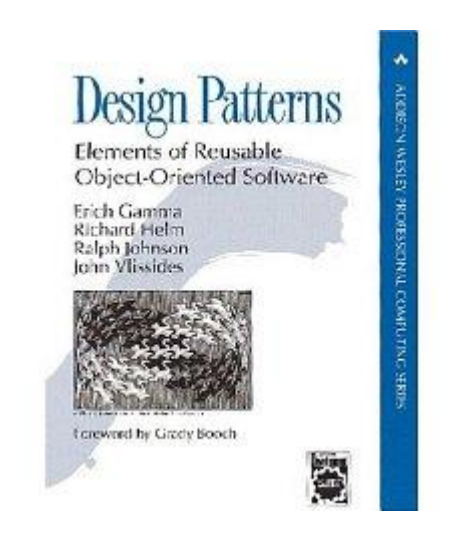

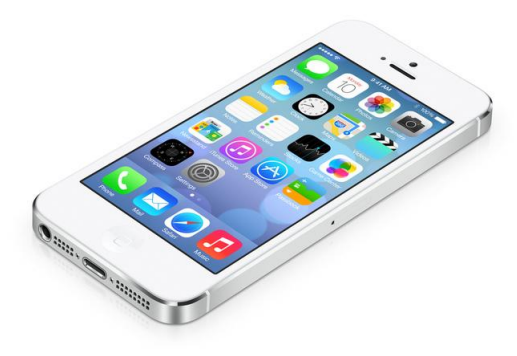

sincerest form OF FLATTERY."

### What is C++?

- A successor to C (an imperative language), which is (arguably) the most popular language ever
	- C with classes and a million other things
	- C++ is backwards compatible with C
- Compiles to native code
	- There is no virtual machine
	- Resulting program ready to be executed without additional JIT compilation process
- Fast
	- Low-level hardware access (raw memory, SIMD, ASM)
- Can be portable
- Some very mature libraries and tools
	- We're working on IDEs
- Rapidly evolving

## Key fields

- Key industries
	- Game Development
	- Embedded Development
	- Quant Finance
- Anyone who needs top performance
	- Device drivers
	- High Performance Computing (HPC)
	- Interoperability with other languages possible
- C/C++ used to leverage custom hardware
	- CUDA C
	- Intel Xeon Phi
	- OpenCL for FPGA

### Problems

- Has no garbage collection mechanism
	- Manual memory management
	- Deterministic destruction
- Historically verbose
	- But getting better
- Lack of metadata
	- Lack of attributes/annotation, proper reflection, etc.
	- Run-Time Type Information (RTTI) a poor substitute
- Has a preprocessor
	- Possible source of bugs and ambiguities
- Unreadable compiler messages
	- Reduces your chances to find out what's wrong and where
- Compilation is slow
	- Cluster builds!
- Poor Unicode support
- Backward compatibility with C
- Allows write-only magic (e.g. template metaprogramming)
- Testing is more difficult
	- No metadata, remember?
- Third-party libraries often shipped as source code

## **Compilers**

- Lots of compiles out there
- **Microsoft Visual C++ Compiler** (MSVC), shipped with Visual Studio, supports Windows, Microsoft-specific technologies (e.g., C++ AMP), .NETcompliant C++ dialects

#### • **Intel C++ Compiler**

commercial, part of Intel Parallel Studio, includes a large number of libraries and tools, integrates into Visual Studio, works on Win/Linux/OSX

- **LLVM (Clang** front-end) modern, good diagnostic messages
- ... and many others

## Build Systems

- Local build systems
	- MAKE
	- Cmake
	- MSBuild
- Distributed build systems
	- Distcc
	- ElectricAccelerator
	- IncrediBuild

#### Libraries

• **C++ Standard Library Standard Template Library (STL)**

#### • **Boost**

Slowly migrating to C++ Standard Library

#### • **Qt Framework**

Cross-platform UI development Separate IDE or Visual Studio integration

- **Intel Libraries** (also part of Intel Parallel Studio)
	- **Math Kernel Library (MKL)**
	- **Threading Building Blocks (TBB)** compatible with Microsoft PPL
	- **Integrated Performace Primitives (IPP)**
	- … and many more

### Preprocessor

- Initial compilation stage
- Your chance to send hints and instructions to the compiler
	- For example, to pick which parts of a file get compiled and which do not
- Preprocessing instructions start with #
	- #include "foo.h" includes a file in the current file
- C# has similar functionality
	- And good alternatives such as [Conditional]
- C++ functionality is much more powerful
	- And much more dangerous

## **Compilation**

- After processing, all #include statements are implemented
	- In other words, each .cpp file has all its includes included
		- But note before the includes' includes directives
			- And so on
- Each .cpp becomes one *very big* file
	- Self-contained!
- This explains why compilation is
	- Slow
	- Can be parallelized at file level

## Linking

- Linking joins all the object files together into an executable or library
- In addition to your own code, you (probably) want to link to other, external libraries
- External libraries can be
	- Static the library is included wholesale in your program. There are no additional files that need to be shipped
	- Dynamic the library exists as a separate file
		- DLL on Windows, Shared Library on Linux
		- If the library is not available, program will crash
- To link to a library you need
	- Its header files (some libs are header-only, nothing else needed)
	- Library files

## Interop Options

- Windows options listed here
- Platform invocation services (P/Invoke)
	- Export from C++, [DllImport] in C#/VB
	- Functions only!
- Component Object Model (COM)
	- Cross-language interoperability model
	- Still used by Microsoft Office and major Windows applications
	- Automation interface, dynamic keyword
- Managed C++, C++/CLI
	- C++ variants that include .NET extensions
	- Can be used to build a bridge between native and .NET worlds

### That's it!

• Questions?